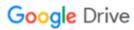

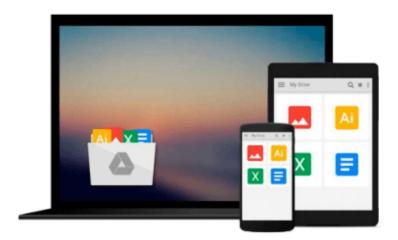

## Microsoft Word 2016 Step By Step

Joan Lambert

## Download now

Click here if your download doesn"t start automatically

### Microsoft Word 2016 Step By Step

Joan Lambert

Microsoft Word 2016 Step By Step Joan Lambert The quick way to learn Microsoft Word 2016!

This is learning made easy. Get more done quickly with Word 2016. Jump in wherever you need answersbrisk lessons and colorful screenshots show you exactly what to do, step by step.

- Get easy-to-follow guidance from a certified Microsoft Office Specialist Master
- Learn and practice new skills while working with sample content, or look up specific procedures
- Create visually appealing documents for school, business, community, or personal purposes
- Use built-in tools to capture and edit graphics
- Present data in tables, diagrams, and charts
- Track and compile reference materials
- Manage document collaboration and review
- Fix privacy, accessibility, and compatibility issues
- Supercharge your efficiency by creating custom styles, themes, and templates

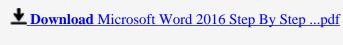

Read Online Microsoft Word 2016 Step By Step ...pdf

#### Download and Read Free Online Microsoft Word 2016 Step By Step Joan Lambert

#### From reader reviews:

#### Janet Maldanado:

Do you have favorite book? For those who have, what is your favorite's book? Guide is very important thing for us to be aware of everything in the world. Each e-book has different aim as well as goal; it means that book has different type. Some people experience enjoy to spend their a chance to read a book. They are reading whatever they take because their hobby is reading a book. Think about the person who don't like reading a book? Sometime, man feel need book once they found difficult problem or even exercise. Well, probably you'll have this Microsoft Word 2016 Step By Step.

#### **Donald Andrews:**

Book will be written, printed, or illustrated for everything. You can recognize everything you want by a e-book. Book has a different type. As we know that book is important point to bring us around the world. Alongside that you can your reading expertise was fluently. A reserve Microsoft Word 2016 Step By Step will make you to become smarter. You can feel a lot more confidence if you can know about everything. But some of you think that open or reading some sort of book make you bored. It is far from make you fun. Why they can be thought like that? Have you in search of best book or appropriate book with you?

#### Mandi Rice:

Do you really one of the book lovers? If so, do you ever feeling doubt if you find yourself in the book store? Try to pick one book that you find out the inside because don't determine book by its handle may doesn't work this is difficult job because you are scared that the inside maybe not since fantastic as in the outside appear likes. Maybe you answer can be Microsoft Word 2016 Step By Step why because the great cover that make you consider regarding the content will not disappoint you. The inside or content will be fantastic as the outside or maybe cover. Your reading sixth sense will directly guide you to pick up this book.

#### Michelle Oquinn:

As we know that book is essential thing to add our information for everything. By a e-book we can know everything you want. A book is a list of written, printed, illustrated or blank sheet. Every year was exactly added. This publication Microsoft Word 2016 Step By Step was filled with regards to science. Spend your spare time to add your knowledge about your research competence. Some people has different feel when they reading some sort of book. If you know how big selling point of a book, you can experience enjoy to read a e-book. In the modern era like at this point, many ways to get book you wanted.

Download and Read Online Microsoft Word 2016 Step By Step Joan Lambert #DR3TLN1G4JU

# Read Microsoft Word 2016 Step By Step by Joan Lambert for online ebook

Microsoft Word 2016 Step By Step by Joan Lambert Free PDF d0wnl0ad, audio books, books to read, good books to read, cheap books, good books, online books books online, book reviews epub, read books online, books to read online, online library, greatbooks to read, PDF best books to read, top books to read Microsoft Word 2016 Step By Step by Joan Lambert books to read online.

#### Online Microsoft Word 2016 Step By Step by Joan Lambert ebook PDF download

Microsoft Word 2016 Step By Step by Joan Lambert Doc

Microsoft Word 2016 Step By Step by Joan Lambert Mobipocket

Microsoft Word 2016 Step By Step by Joan Lambert EPub